## **UART configuration**

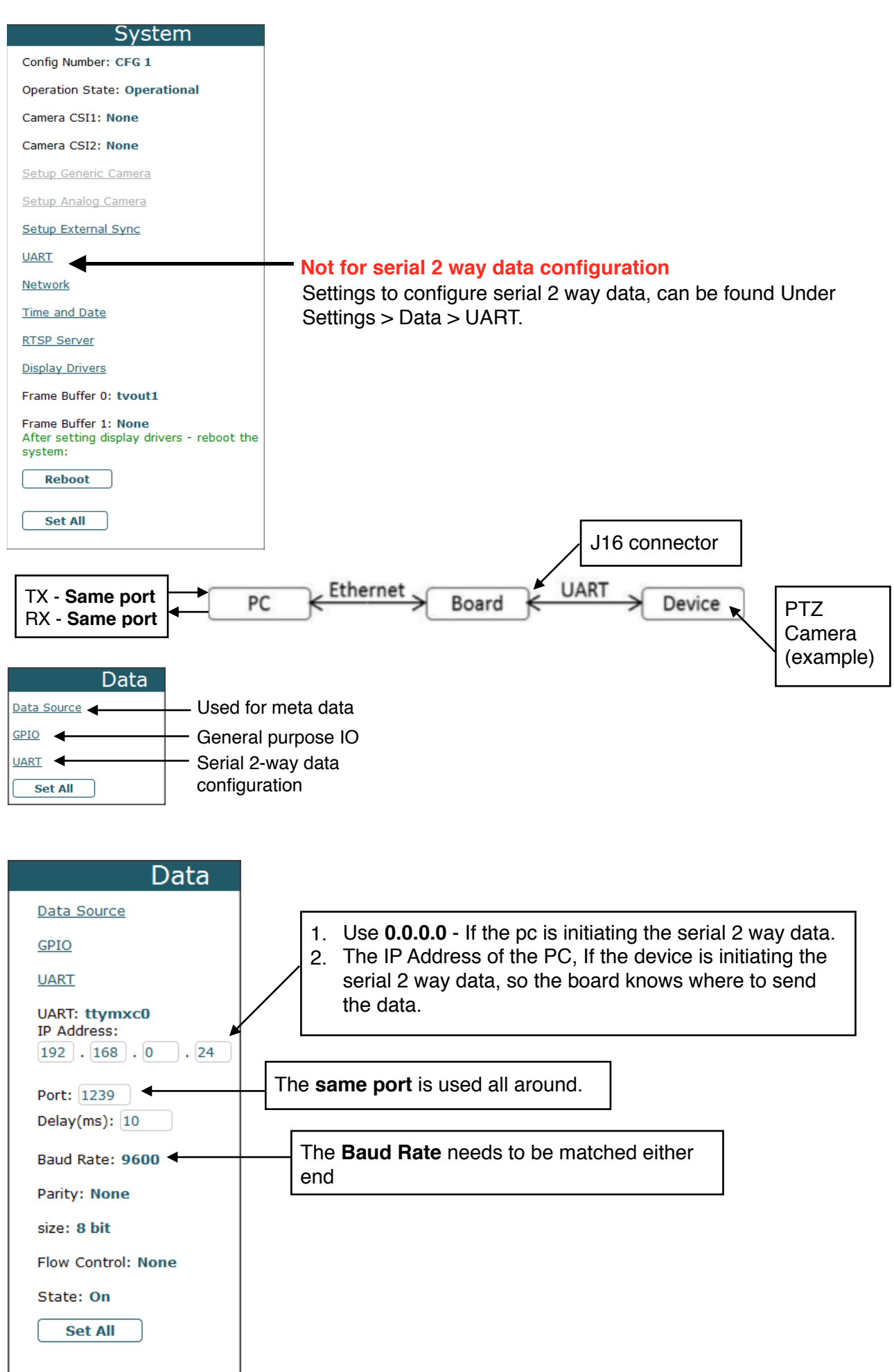